# 广西区直住房公积金管理中心 住房公积金缴存业务一次告知清单

## -业务办理所需材料--<del>-------</del>

#### 一、单位和个人缴存登记开户

- (一)《住房公积金单位登记表》
- (二)《住房公积金开户清册》
- 二、缴存信息变更
	- (一)属单位名称、个人姓名等信息变更的,提供需变更信息的材料
	- (二)缴存人数、金额等信息变更的,提供《住房公积金缴存清册》
- 三、异地转移(转入、转出)
	- 1.个人办理:
	- (一)申请人居民身份证
	- (二)填写《住房公积金异地转移接续申请表》
	- 2.委托单位集中办理:
		- (一)填写《住房公积金异地转移接续申请表》
	- (二)填写《集中办理住房公积金异地转移申请委托书》
- 注:缴存人申请办理转入需在区直中心正常缴存住房公积金半年以上;该业务可在全 国住房公积金公共服务平台自助办理。
- 四、调整缴存比例(缴存比例 5%-12%)
	- (一)《单位调整住房公积金缴存比例报备表》
	- (二)《住房公积金缴存清册》
- 五、降低缴存比例(缴存比例 5%以下)
	- (一)《降低住房公积金缴存比例申请审批表》
	- (二)《关于降低住房公积金缴存比例问题的决议》
	- (三)《住房公积金缴存清册》

#### 六、缴存基数调整

《住房公积金缴存清册》

七、汇缴

《住房公积金缴存清册》

八、补缴

《住房公积金补缴清册》

- 九、缓缴
	- (一)《缓缴住房公积金申请审批表》
	- (二)《关于缓缴住房公积金问题的决议》
	- (三)《住房公积金缴存清册》
- 十、个人账户封存
	- (一)《住房公积金缴存清册》(备注栏需备注封存原因)
	- (二)提前退休封存、离职封存、死亡封存、出境定居封存等证明材料
- 十一、个人账户启封
	- (一)《住房公积金缴存清册》(备注栏需备注启封原因)
	- (二)属二次启封需提供启封说明材料

#### 十二、单位缴存登记注销

(一)属单位合并、分立的,提供合并、分立证明材料

(二)属单位撤销、解散或破产的,提供上级单位或主管部门批准撤销、解散或破 产的文件

### ------------------------------------注意事项----------------------------------

- 一、所有材料均须提供原件核验(复印件加盖单位公章可视同原件)。
- 二、承诺办结时限: 调整缴存基数 3 个工作日办结, 调整缴存比例、缓缴 5 个工作日办 结,补缴 4 个工作日办结, 其他业务 1 个工作日办结; 所提供的材料存疑的, 需补 充佐证材料或向有关部门核实调查的,自经办人补齐材料或中心得到有关部门核实 回复后开始计算办理时限。
- 三、汇、补缴按照"先核后缴"原则,单位应先核对缴存职工人数、金额等信息一致后 再缴款,缴款资金应与核定金额一致。中心将定期退回单位暂存款。
- 四、对存疑业务中心要求提供与业务相关的材料。未尽事宜,按照《广西住房公积金业 务管理规范》和《广西区直住房公积金归集管理办法》(区直房委会字〔2023〕14 号)等国家和自治区住房公积金管理有关规定执行。如遇政策调整作相应调整,以 新政策为准。

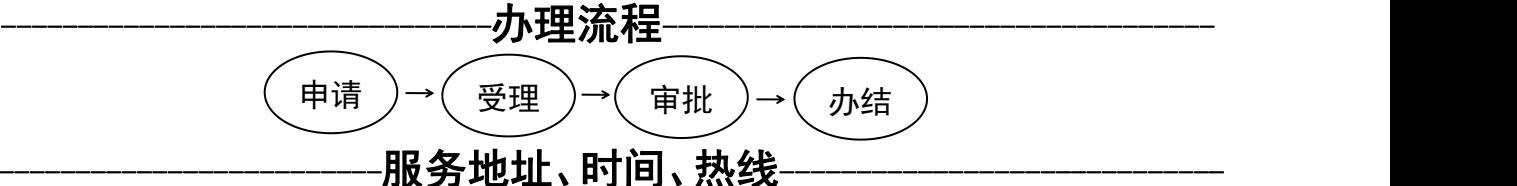

政务中心管理部:南宁市怡宾路 6 号广西壮族自治区政务服务大厅 2 层。 新民管理部:南宁市新民路 24 号广西区直住房公积金管理中心 1 层。 办理时间:周一到周五上午 9:00--12:00,下午 13:30--16:30,法定节假日除外。 住房公积金政策及业务咨询:0771-5755689、0771-5715982、0771-2441809(周一到周五 上午 9:00--12:00,下午 13:30--18:00,法定节假日除外)。 网络及信息技术问题咨询:0771-2441946(周一到周五上午 9:00--12:00,下午 13:30--18: 00,法定节假日除外)。 热线电话:0771-12345。

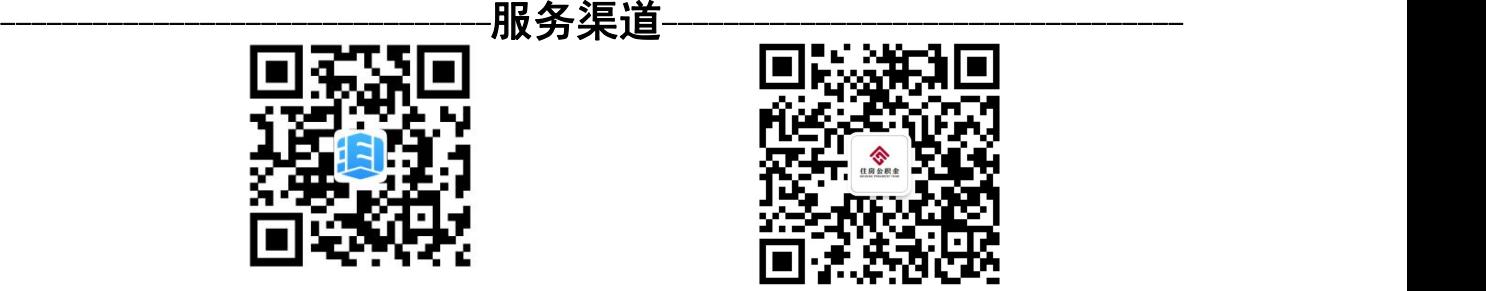

手机 App 下载

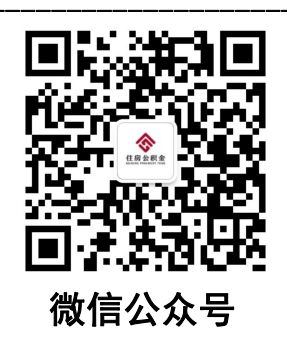

单位网厅入口地址:<http://124.227.108.196:12080/cdpweb/> 个人网厅入口地址 http://116.252.25.67:9098/bbwt/login/grwt 网址及相关表格下载:http://gjjqzfzx.gxzf.gov.cn